## **Soa Tutorials For Beginners** >>>CLICK HERE<<<

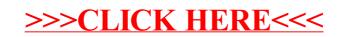